## How Does a Student Get a Pairing Code?

• Login to your Canvas account and click Settings.

• Click **Pair with Observer** on the right-hand side of the screen.

• Remember or write down the pairing code that appears in the box.

Give the pairing code to the person wanting to observe your account.

NOTE: Pairing codes must be used within 24 hours.

•

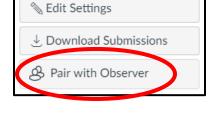

|   | Pair with Observer                                                                                                    |
|---|----------------------------------------------------------------------------------------------------|
|   | Share the following pairing code with an observer to allow<br>them to connect with your Canvas account . This code<br>will expire in 24 hours, or after one use. |
| ( | 6c1050                                                                                                    |
|   | ок                                                                                                    |

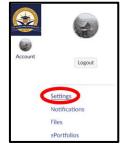